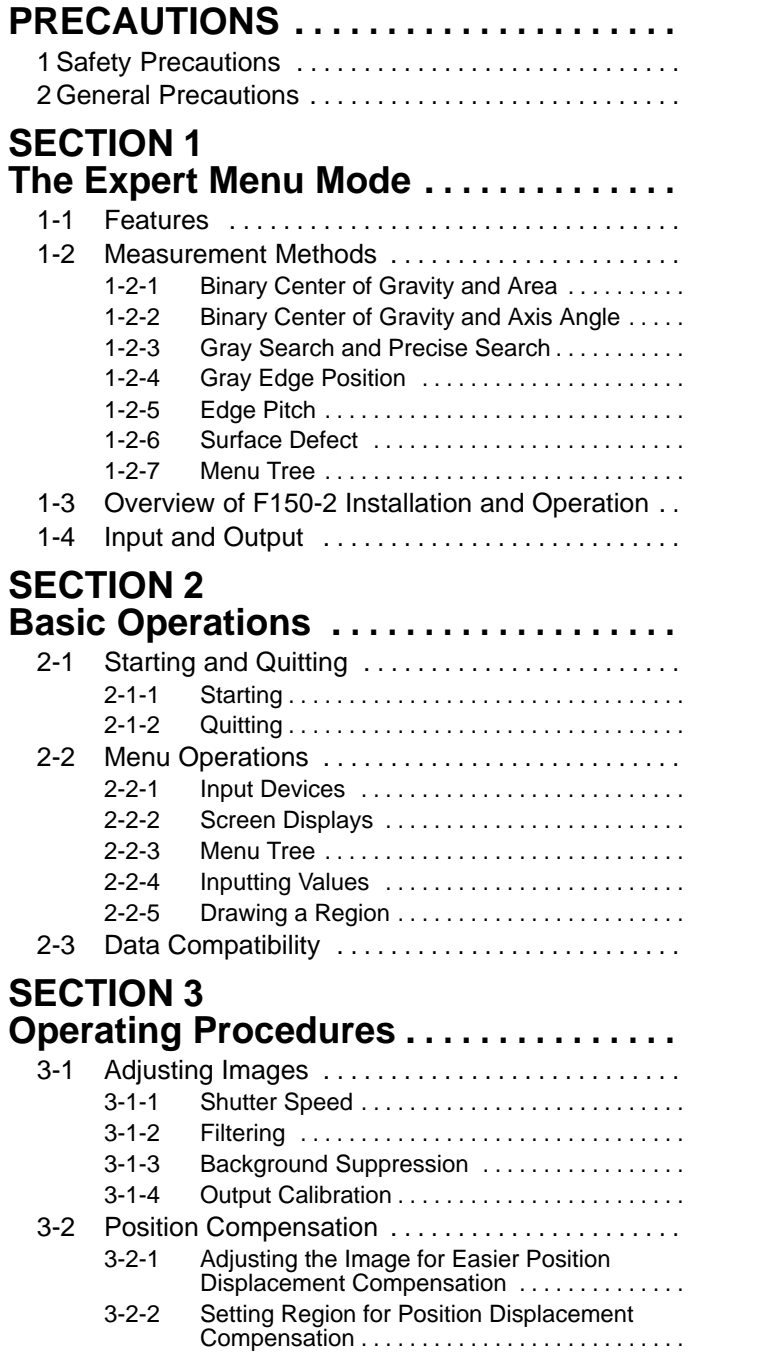

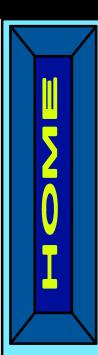

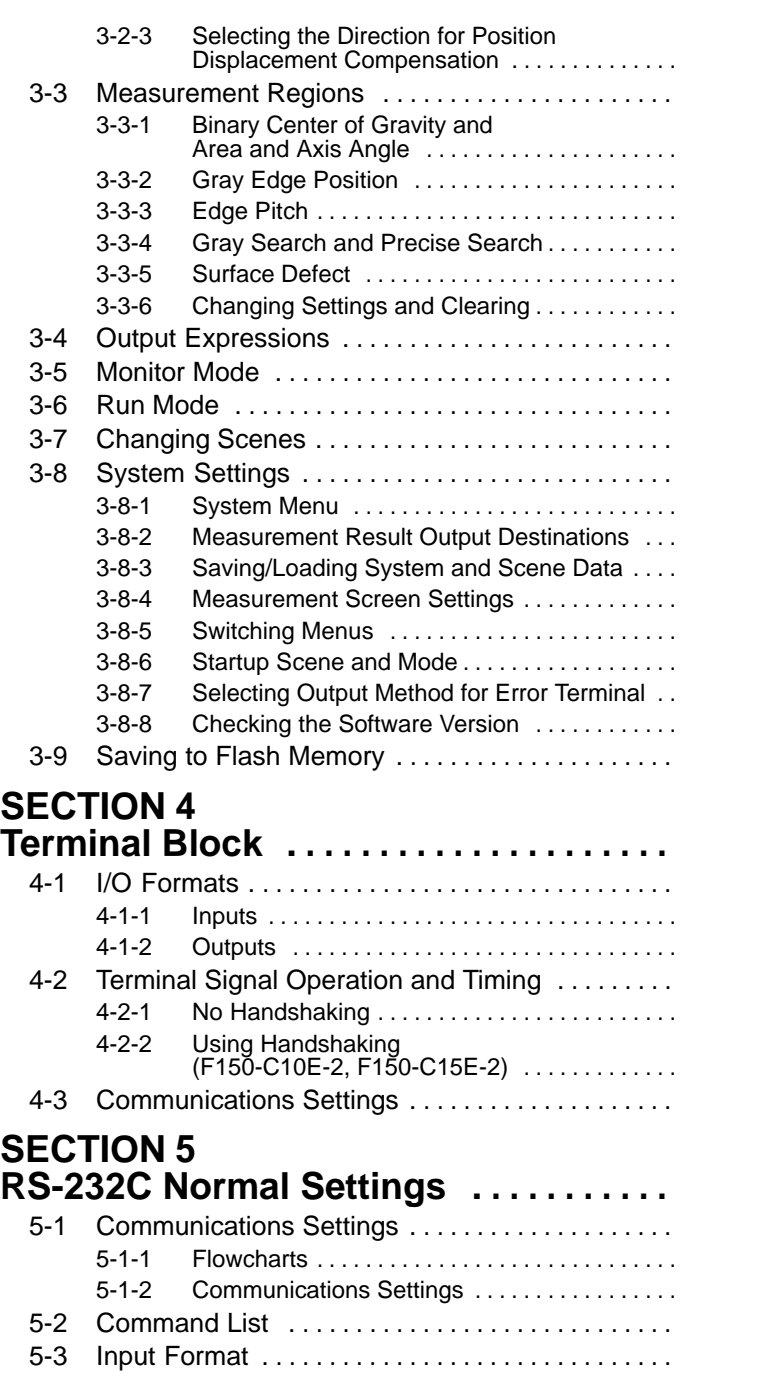

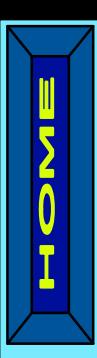

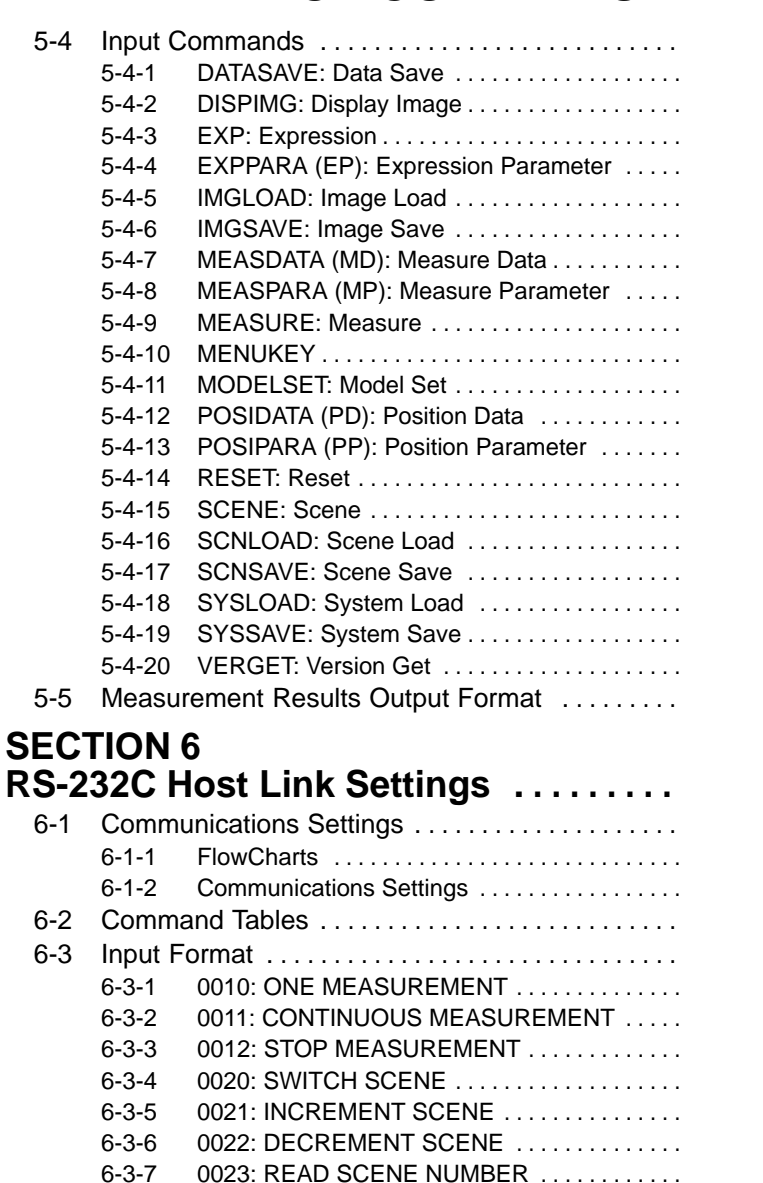

6-3-8 0040: MODEL REGISTER . . . . . . . . . . . . . . . . . 6-3-9 0066: SAVE DATA . . . . . . . . . . . . . . . . . . . . . . . 6-3-10 0092: RESET . . . . . . . . . . . . . . . . . . . . . . . . . . . 6-3-11 0080: READ MEASUREMENT . . . . . . . . . . . . 6-3-12 1060: SET PARAMETER . . . . . . . . . . . . . . . . . 6-3-13 1070: READ PARAMETER . . . . . . . . . . . . . . .

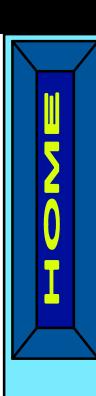

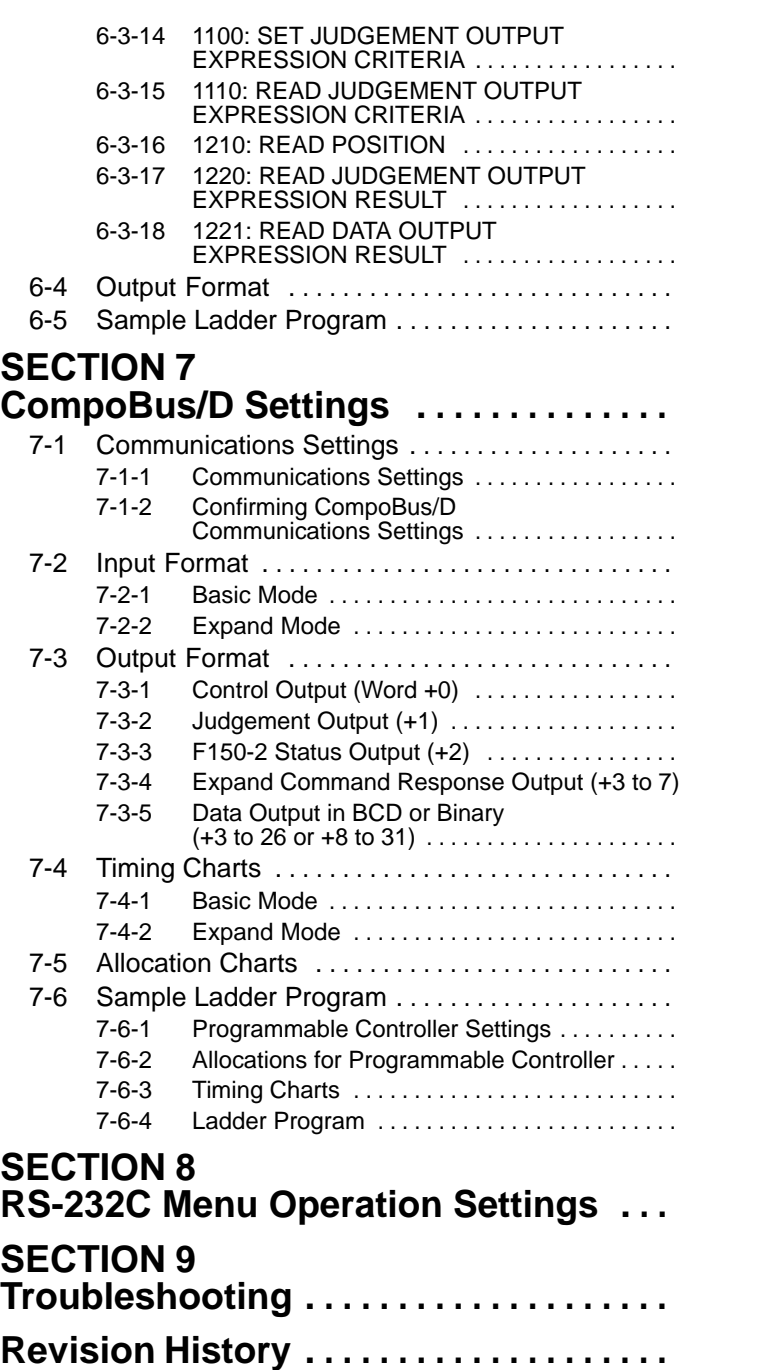